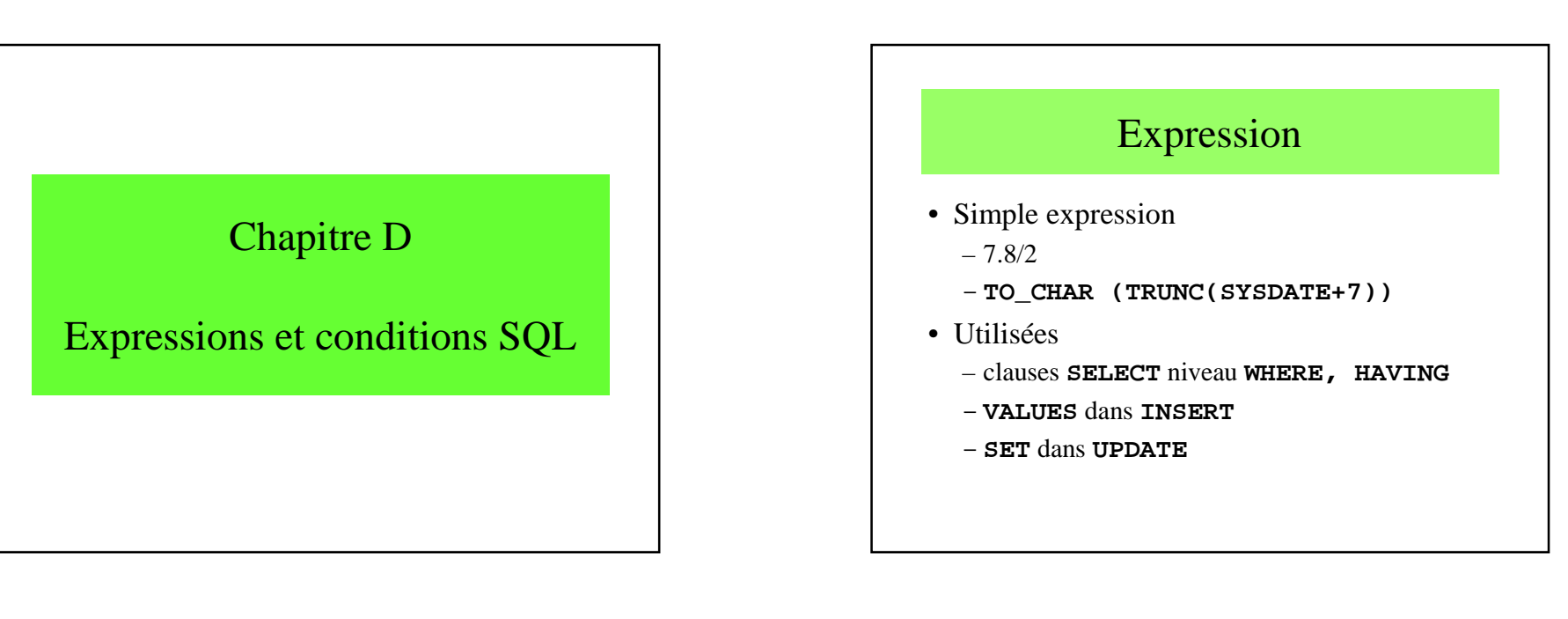

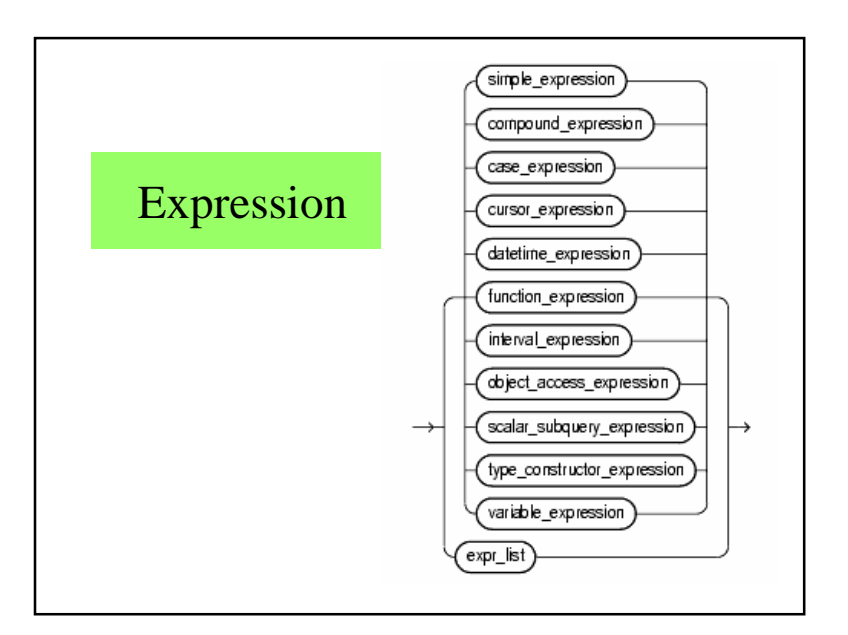

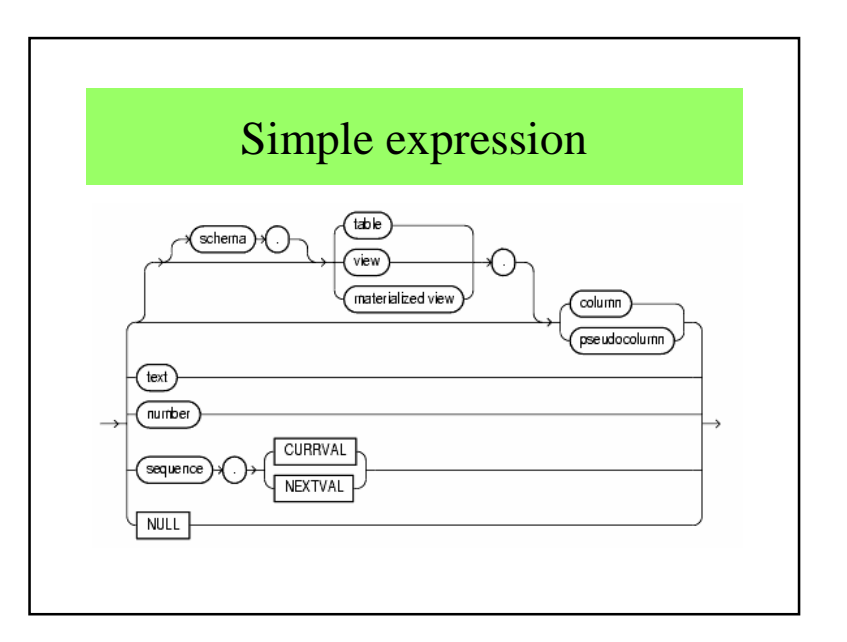

Chapitre D : Expressions et conditions SQL $\Gamma$  and  $\Gamma$  and  $\Gamma$ 

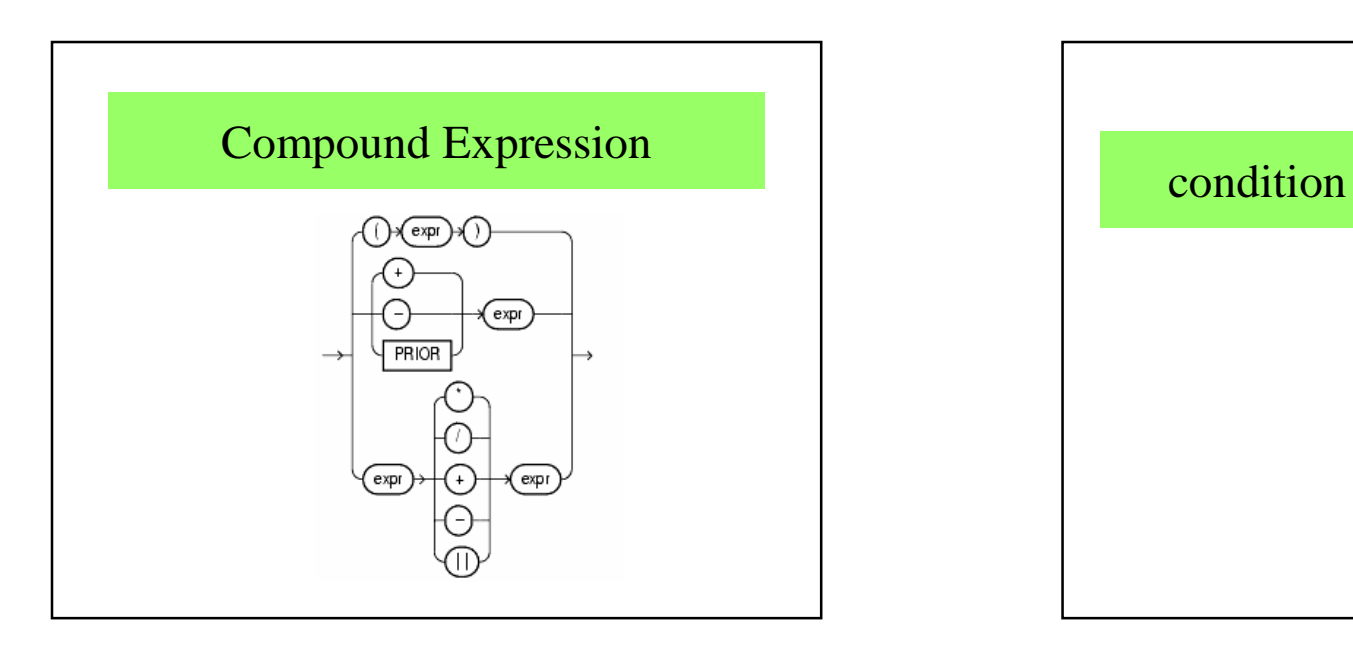

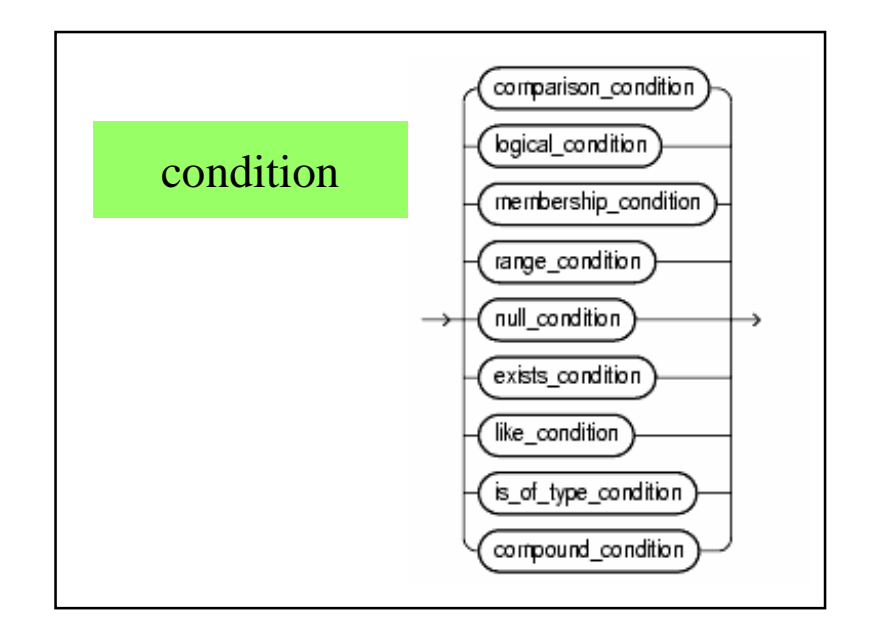

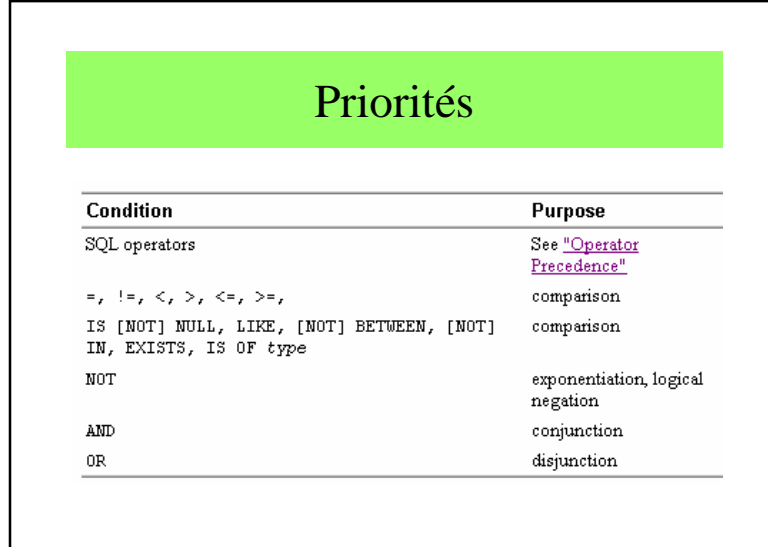

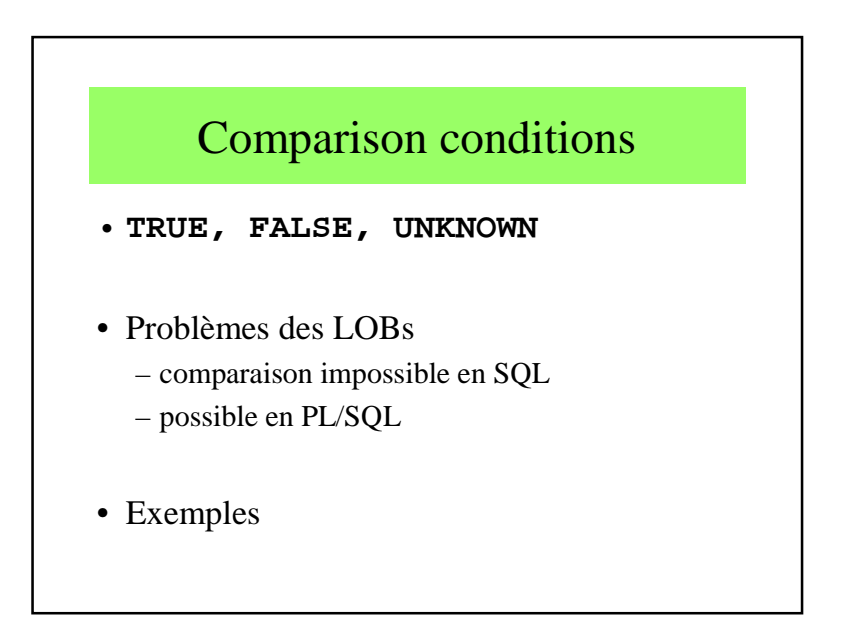

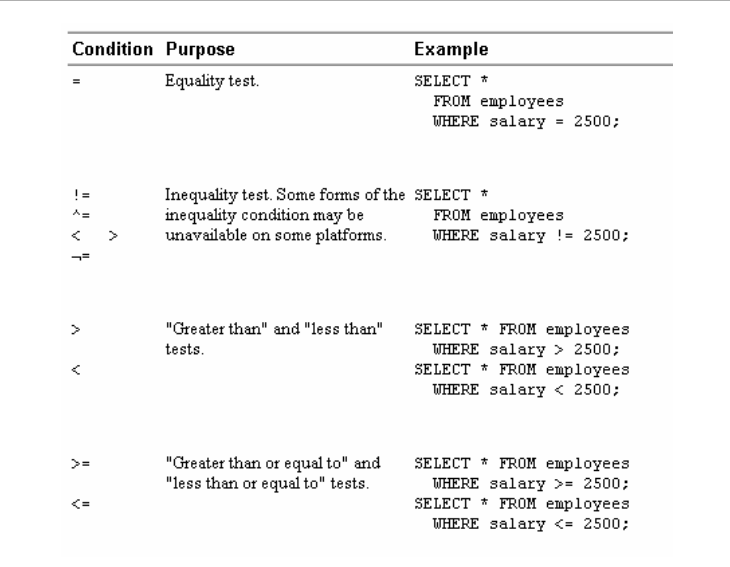

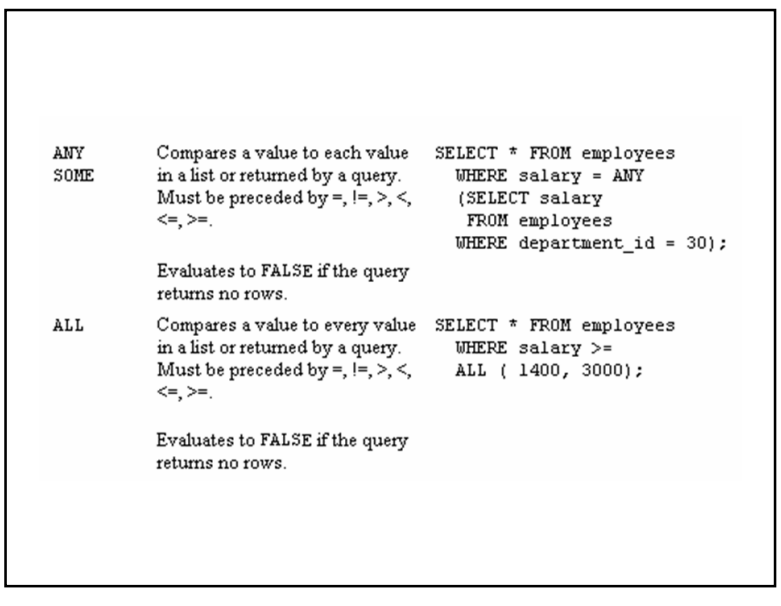

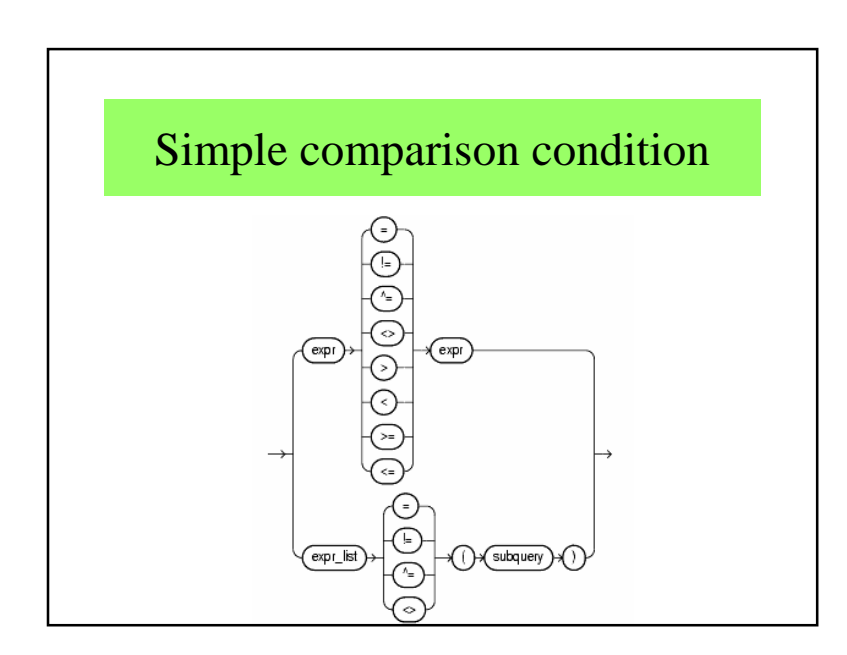

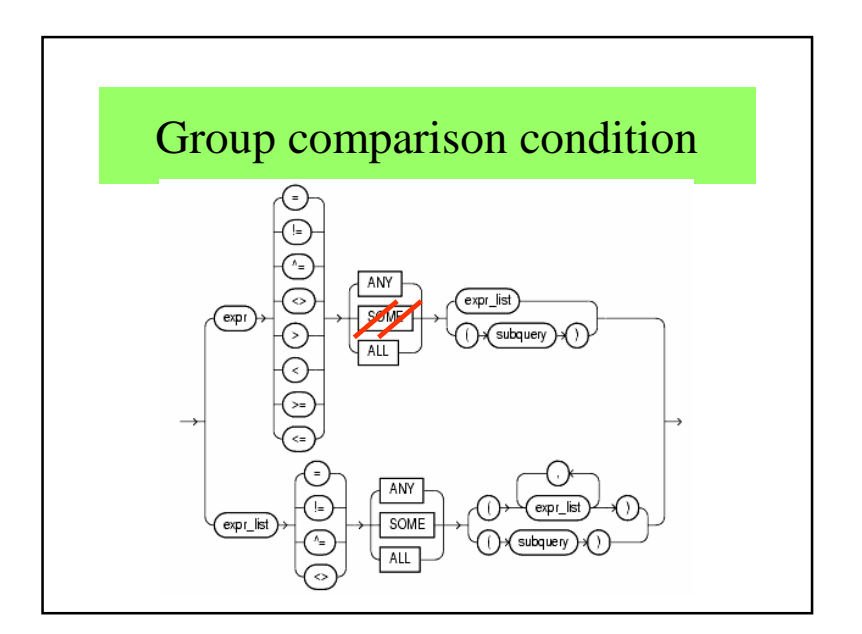

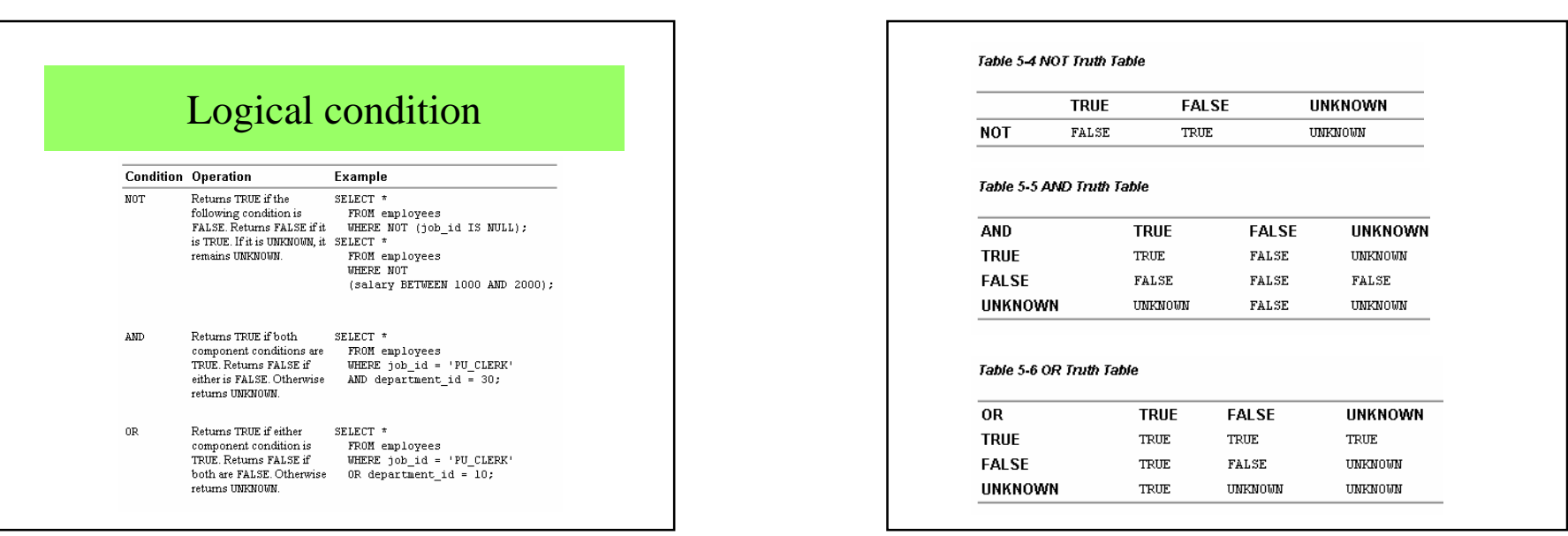

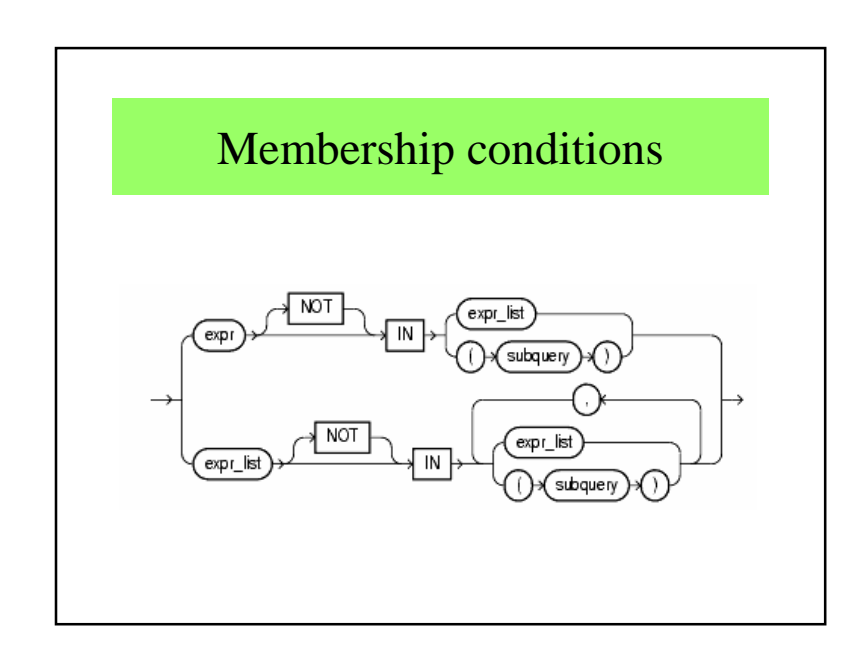

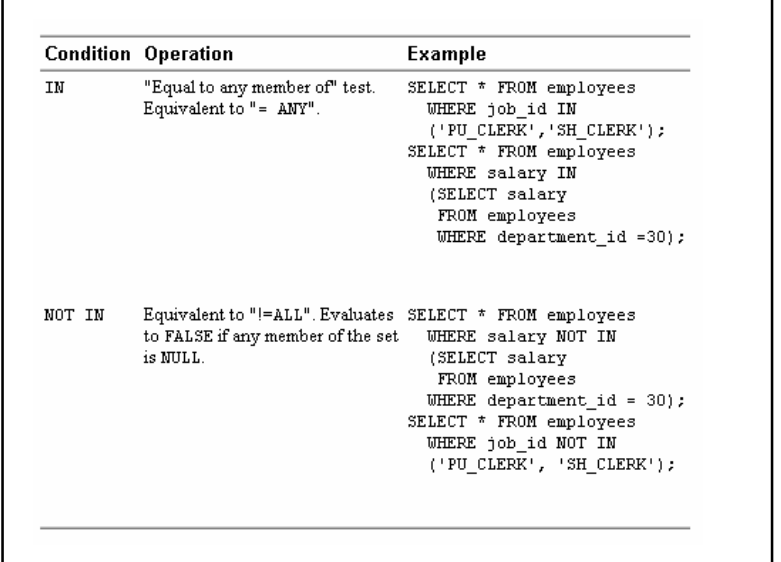

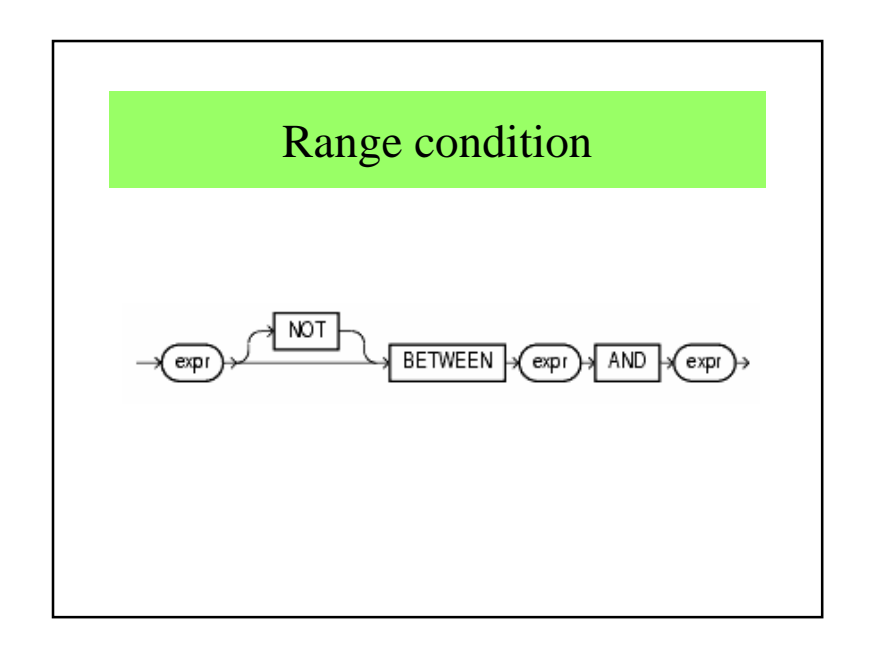

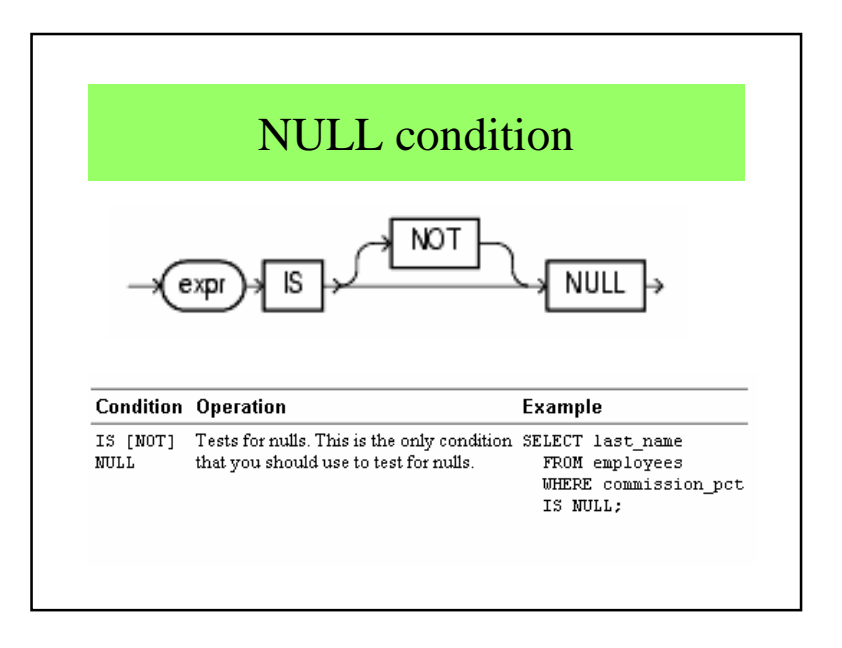

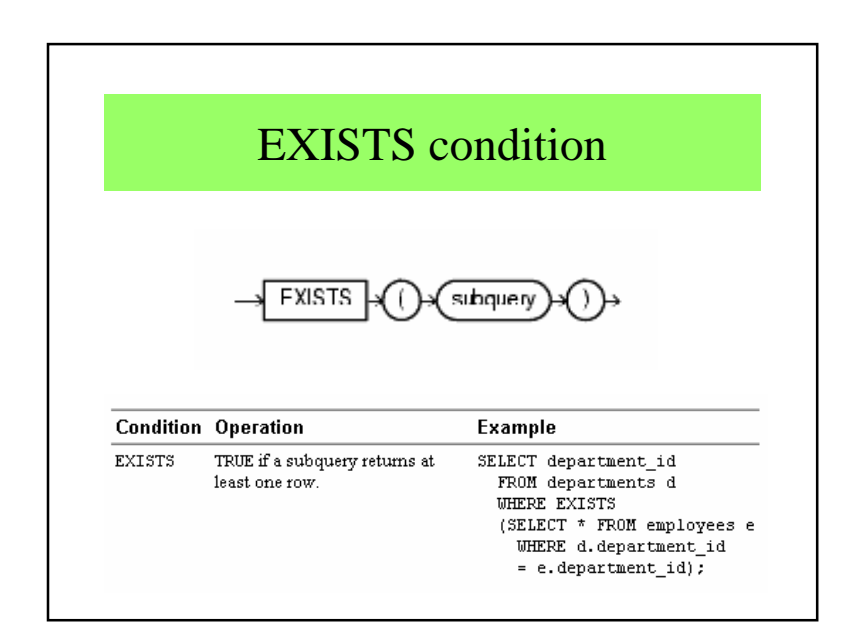

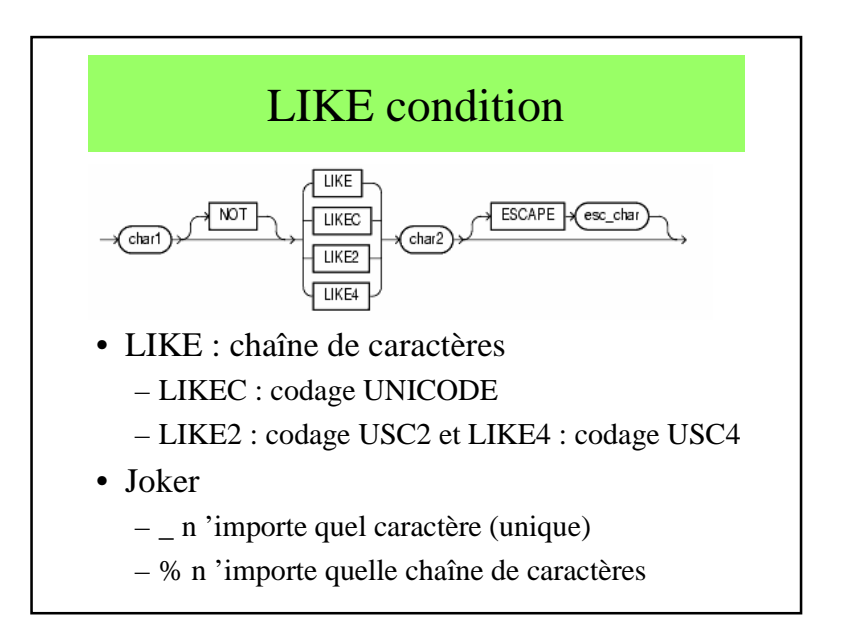

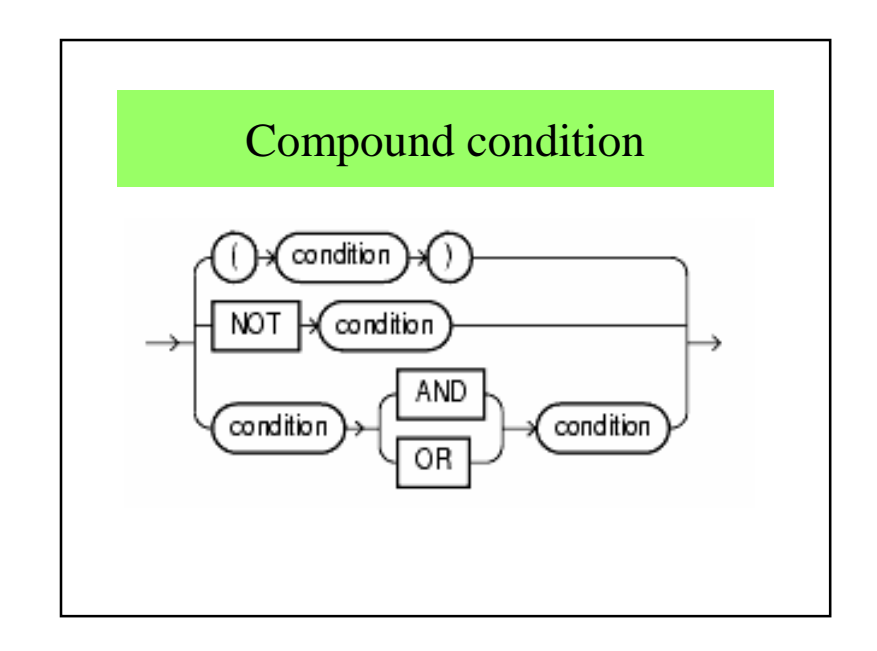

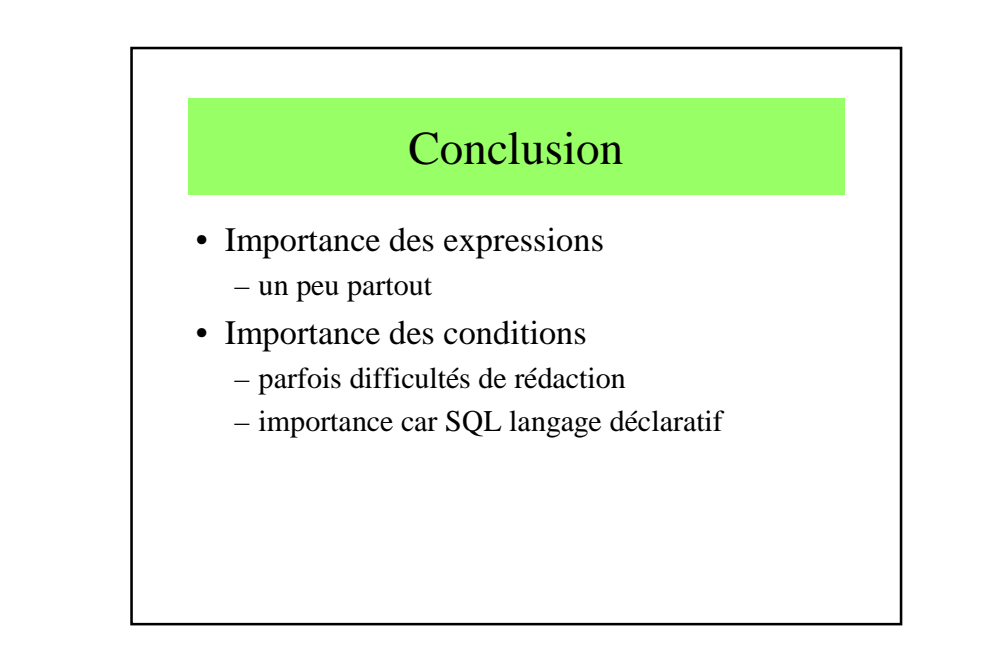